# Novità da PostFinance

per produttori e rivenditori di software

**PostFinance<sup>r</sup>>** 

N. 1, gennaio 2018

**Pagina 2** PostFinance blocca i canali di trasmissione per il formato OPAE-TXT.

**Pagina 3** Il Mobile ID garantisce ovunque un accesso sicuro a e-finance.

**Pagina 4** IncaMail consente di inviare dati sensibili via e-mail in modo sicuro.

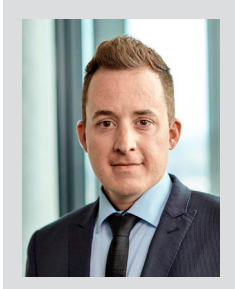

Cara lettrice, caro lettore,

porgo a lei e alla sua famiglia i migliori auguri per un 2018 ricco di gioie e successi. Sono lieto di poter iniziare assieme a lei il nuovo anno, che sicuramente ci regalerà tanti spunti interessanti.

Lo scorso anno è stato caratterizzato in misura notevole dal passaggio ai nuovi formati ISO. Soltanto grazie alla sua collaborazione abbiamo potuto migrare per tempo i nostri clienti comuni al nuovo standard. E anche quest'anno il suo contributo è stato fondamentale per il regolare funzionamento del traffico dei pagamenti dei nostri clienti. Grazie di cuore.

In questa edizione troverà informazioni sul rinnovo del nostro software bancario, che in parte si ripercuote anche sul suo caso. Scoprirà inoltre in che modo IncaMail rende più sicuro il traffico di e-mail e come è possibile accedere a e-finance da qualsiasi luogo tramite Mobile ID.

Le auguro un'interessante lettura, ricca di informazioni utili.

Roger Friedli Responsabile Pacchetto di lavoro fornitori di software ATP

# Il nuovo software bancario richiede modifiche informatiche rilevanti

**PostFinance investe nella sua produttività e capacità d'innovazione sostituendo il suo attuale software bancario nel fine settimana di Pasqua 2018. Ciò comporterà modifiche rilevanti a livello di processi e software.**

La Svizzera diventa più digitale e la piazza finanziaria elvetica fornisce il suo contributo armonizzando il traffico dei pagamenti allo standard ISO 20022. Anche PostFinance si adegua ai requisiti sostituendo il suo attuale software bancario nel fine settimana di Pasqua 2018. Come le abbiamo ricordato nella nostra comunicazione dello scorso febbraio, l'introduzione del nuovo sistema di core banking richiede alcune modifiche che potrebbero interessare anche singole componenti dei suoi software.

### **Possibili ripercussioni sui suoi software**

Sul sito **[2018.postfinance.ch](http://2018.postfinance.ch)** sono disponibili tutte le informazioni sulle possibili ripercussioni sui suoi software nonché una piattaforma di test sulla quale può verificare i suoi prodotti. Per registrarsi, utilizzi le stesse credenziali che usa per la piattaforma di test ISO. Le principali modifiche sono riassunte brevemente di seguito.

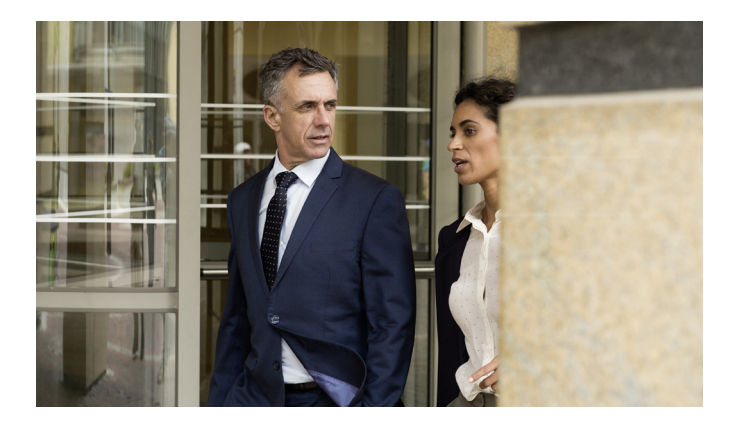

- **Consegna riferita a un'intera giornata e cambiamento dell'orario di consegna:** come conseguenza dello spostamento della chiusura del giorno di contabilizzazione dal pomeriggio alla mezzanotte, in futuro l'estratto conto conterrà tutte le contabilizzazioni effettuate nell'arco di un giorno civile (estratti conto riferiti a un'intera giornata). L'estratto conto sarà consegnato come finora entro le 6.00 del giorno successivo.
- **Introduzione di documenti riferiti al conto:** attualmente è possibile trasmettere nell'ambito della stessa consegna più documenti elettronici trasversali ai conti. A partire dal 3 aprile 2018, invece, tutti i documenti elettronici saranno redatti e consegnati esclusivamente in riferimento al conto. A ogni nuova consegna sarà pertanto assegnato un numero di consegna separato.
- **Uniformazione della struttura dei nomi dei file:** con il passaggio al nuovo sistema, i nomi dei file nell'ambito delle consegne elettroniche presenteranno una struttura unitaria indipendente da canali e prodotti. In alcuni casi saranno anche assegnati nuovi numeri di consegna.
- **Adeguamento a pain.002 OPAE:** a partire dal 3 aprile 2018, nei rapporti di stato relativi a ordini di addebito (pain.002 dell'addebito CH-DD / addebito SEPA-DD) il BIC di PostFinance (POFICHBE) sarà trasmesso nel campo «Initiating Party».

Affinché anche dopo il fine settimana di Pasqua sia possibile garantire un traffico dei pagamenti impeccabile, i nostri clienti comuni devono aver implementato

le modifiche all'interno dei propri sistemi. A tal fine è importante che lei avvisi per tempo i suoi clienti in merito a eventuali aggiornamenti dei software in relazione al nostro nuovo sistema bancario. La ringraziamo sentitamente per il suo sostegno.

### **Buono a sapersi**

Oltre agli adeguamenti rilevanti dei software, saranno adottate anche modifiche organizzative sulle quali desideriamo informarla.

**– Estratto conto straordinario:** 

Il 31 marzo 2018 tutti i clienti titolari di conti con estratto conto settimanale o annuale riceveranno una tantum un estratto conto straordinario. In caso di presa in consegna automatica dell'estratto conto, la invitiamo a garantire

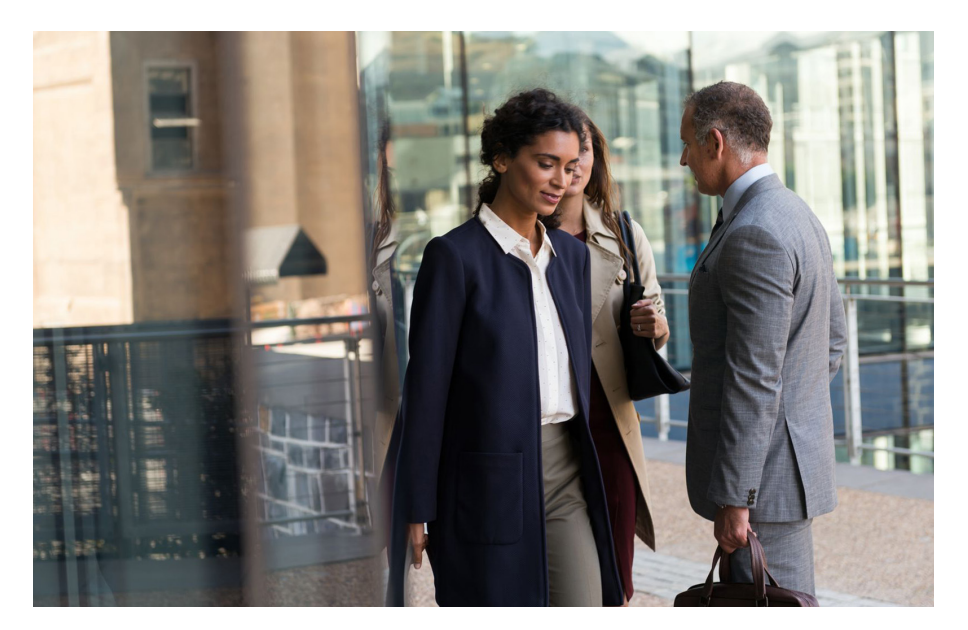

la possibilità di elaborare questa consegna straordinaria. Inoltre, per tutte le ordinazioni successive al 31 marzo 2018, che devono essere effettuate nel periodo precedente e successivo l'introduzione del nuovo software bancario del 3 aprile 2018, verranno generati due file, poiché le ordinazioni successive devono essere effettuate su due sistemi diversi.

- **Avviso dettagliato per PV Single:** L'avviso dettagliato per le contabilizzazioni singole PV non viene più consegnato in modo ridondante. A partire dal 3 aprile 2018, chi utilizza camt.053 e camt.054 per la contabilizzazione singola PV riceverà le informazioni dettagliate PV soltanto in camt.054 PV. La modifica interessa soltanto coloro che soddisfano cumulativamente tutte le seguenti condizioni:
	- contabilizzazione singola PV
- avviso del conto camt.053
- avviso dettagliato di accrediti PV in camt.054
- l'elaborazione dei dettagli PV si effettua da camt.053 e camt.054

Può risultare necessario modificare la propria logica di elaborazione, poiché nel nuovo sistema sarà possibile ricevere i dettagli degli accrediti PV soltanto dal camt.054 PV.

## **Interruzione e-finance durante il periodo di Pasqua**

Si ricorda che e-finance non sarà disponibile dal 30 marzo al 2 aprile 2018. In caso di domande sull'interruzione del servizio o sugli effetti sui suoi software, la preghiamo di inviare un'e-mail a [software-info@postfinance.ch.](mailto:software-info@postfinance.ch)

#### **Date delle release 2018**

Ogni anno PostFinance esegue due release software (RE = unità di release), durante le quali sono disattivati i sistemi centrali e periferici e viene aggiornato il software.

Le date scelte cadono sempre nel fine settimana, quando di norma non vengono effettuate operazioni. Una parte dei sistemi e i relativi servizi non sono disponibili dalla sera del venerdì a quella di domenica: non è possibile inviare né prelevare dati, con la conseguente interruzione dell'elaborazione nell'intervallo di tempo interessato. Inoltre, nel periodo immediatamente precedente e successivo alla release, anche il sistema di test sarà disponibile solo con alcune limitazioni. In questo caso vi invitiamo a contattare

il Supporto clienti servizi elettronici, n. tel. 0848 848 424 (CHF 0.08/min da rete fissa). Sono previste le seguenti date:

#### **– RE18A: 30 marzo–2 aprile 2018 – RE18C: 14–16 settembre 2018**

In caso di domande sulla release la invitiamo a scriverci a [software-info@postfinance.ch](mailto:software-info@postfinance.ch).

#### **Da gennaio 2018 PostFinance bloccherà i canali di trasmissione per il formato OPAE-TXT**

Nel quadro dell'armonizzazione del traffico dei pagamenti in Svizzera, PostFinance passa alla procedura di bonifico ISO 20022. Ciò significa che i clienti possono consegnare i loro ordini di pagamento elettronici (OPAE) soltanto nel nuovo formato xml (pain.001).

La maggior parte dei clienti ha già eseguito con successo l'adeguamento al nuovo formato. PostFinance ha pertanto iniziato a bloccare gradualmente i canali di trasmissione elettronici (TBS, FDS, SWIFT ed e-finance) per il formato proprietario di OPAE-TXT. In caso di consegna nel vecchio formato, i clienti di PostFinance riceveranno un avviso di errore in merito all'impossibilità di trasmettere il file.

# Il modo più semplice e pratico di accedere a e-finance

### **Sia che l'accesso avvenga dalla versione desktop, tramite PostFinance App oppure via browser mobile, il Mobile ID garantisce ovunque un accesso sicuro a e-finance.**

Mobile ID consente ai clienti di PostFinance di accedere a e-finance in maniera semplice e sicura. A tal fine occorre solo – un numero di telefono di un fornitore

- di servizi di telecomunicazione svizzero
- una carta SIM funzionante con Mobile ID attivato
- un diritto di firma individuale o collettiva su un conto privato o commerciale in CHF

Se queste condizioni risultano soddisfatte, i clienti di PostFinance possono effettuare l'accesso a e-finance sempre e ovunque attraverso la versione desktop, la PostFinance App o tramite un browser mobile.

# **Attivare e registrare – è semplicissimo:**

- verificare su [www.mobileid.ch](http://www.mobileid.ch) se la propria carta SIM è già compatibile con Mobile ID
- in caso affermativo, attivare la carta SIM
- in caso negativo, ordinare una carta SIM quindi attivarla
- accedere a e-finance e cliccare in alto a destra sul nome
- selezionare «Impostazioni e servizi»
- selezionare «Registrare Mobile ID» e seguire le istruzioni

#### **Chi offre Mobile ID?**

Oltre a Swisscom e Sunrise, un numero sempre maggiore di fornitori di servizi di telecomunicazione offrono Mobile ID. Per una panoramica aggiornata consultare la pagina [www.mobileid.ch](http://www.mobileid.ch). Se e quando altri fornitori di servizi di telecomunicazione offriranno questo servizio rientra nella sfera di discrezionalità dell'operatore stesso. PostFinance non può intervenire al riguardo.

#### **Servizio gratuito per i clienti PostFinance**

Per i clienti di PostFinance l'utilizzo di Mobile ID è gratuito dal 1º ottobre 2017.

Ulteriori informazioni sono disponibili su **[postfinance.ch/mobileid](http://postfinance.ch/mobileid)**

![](_page_2_Picture_19.jpeg)

# Link importanti per i produttori e rivenditori di software

![](_page_2_Picture_300.jpeg)

# Il vostro filo diretto con PostFinance

In caso di domande specifiche sui software relative a prodotti e servizi nonché interfacce elettroniche o sul progetto Armonizzazione del traffico dei pagamenti in Svizzera potete rivolgervi al team «Software Partner & Services» scrivendo un'e-mail a [software-info@postfinance.ch.](mailto:software-info@postfinance.ch)

# Inviare dati sensibili in formato digitale

# **Con IncaMail i clienti possono spedire e-mail in modo diretto, sicuro e dimostrabile dal business software.**

Nell'ambito del processo di digitalizzazione, un numero sempre maggiore di aziende decide di snellire le proprie procedure e di allineare in modo ottimale i software in uso ai processi aziendali. Tutto questo non è sempre facile, soprattutto quando si tratta dello scambio di informazioni riservate tra l'utilizzatore e il destinatario. Il servizio e-mail IncaMail, impiegato da oltre mezzo milione di utenti, dà prova della propria validità esattamente dove molte soluzioni mostrano dei limiti, ovvero sotto l'aspetto della sicurezza.

# **Tecnologie all'avanguardia**

Attraverso interfacce flessibili e una tecnologia di codifica all'avanguardia, IncaMail consente una spedizione via e-mail sicura e tracciabile direttamente da numerose soluzioni software e cloud. Oltre all'impiego in applicazioni molto diffuse come SAP, Abacus o MS Outlook, ultimamente IncaMail viene utilizzata sempre più spesso anche su MS Office 365 per la comunicazione cifrata. La «Secure Attached File Encryption» utilizzata in IncaMail rende superflua l'attuazione di un complesso progetto IT, nonché lo scambio di password tra mittente e destinatario. Il messaggio viene trasmesso dalla rispettiva applicazione in tutta semplicità tramite add-in ai normali indirizzi e-mail dei destinatari.

### **Numerosi clienti in Svizzera e all'estero**

Nel settore delle risorse umane sono ad oggi oltre 750 i clienti in tutto il mondo che hanno scelto di puntare su IncaMail, risparmiando con il passaggio all'invio digitale della distinta di paga non solo costi notevoli ma anche prezioso tempo di lavoro. Basta un clic nel software contabilità per inviare le distinte di paga mensili ai collaboratori. Essi ricevono un'e-mail con

![](_page_3_Picture_9.jpeg)

firma elettronica della Posta contenente la distinta di paga e altri documenti come allegato crittografato e li aprono con la password personale direttamente nella propria casella postale personale (su Gmail, Bluewin ecc.) – quando e dove lo desiderano.

### **Soluzione apprezzata anche nel settore e-government**

IncaMail è ufficialmente riconosciuta dal Dipartimento federale di giustizia e polizia (DFGP) come piattaforma di recapito sicura. Questo rende la soluzione molto apprezzata anche tra le autorità. Cartelle delle imposte, decisioni giudiziarie o altri documenti ufficiali possono essere inoltrati in tutta semplicità dal relativo software a un'altra applicazione tecnica o recapitati a un qualsiasi destinatario in modo sicuro e dimostrabile. La risposta dei destinatari viene ricevuta direttamente nel software tramite IncaMail e assegnata al relativo caso. Per maggiori informazioni è possibile consultare la pagina **[www.posta.ch/incamail](http://www.posta.ch/incamail)**

#### **Colophon**

«Novità da PostFinance per produttori e rivenditori di software», edizione gennaio 2018.

#### **Editrice**

PostFinance SA Marketing e gestione dell'offerta Mingerstrasse 20 3030 Berna E-mail: [software-info@postfinance.ch](mailto:software-info@postfinance.ch) In caso di domande, desideri o suggerimenti inviateci una e-mail a [software-info@postfinance.ch.](mailto:software-info@postfinance.ch) Ulteriori informazioni sono disponibili sul sito [postfinance.ch/software-info.](http://postfinance.ch/software-info)